# App Prototyping

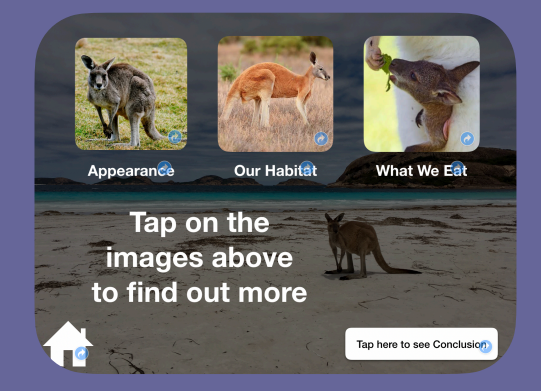

## **Activity**

Learners design and create interactive information reports using a range of media (text, images, videos, drawings, voice recordings, animations).

Learners use Keynote and a 'links only' presentation to present their learning in the form of an app prototype.

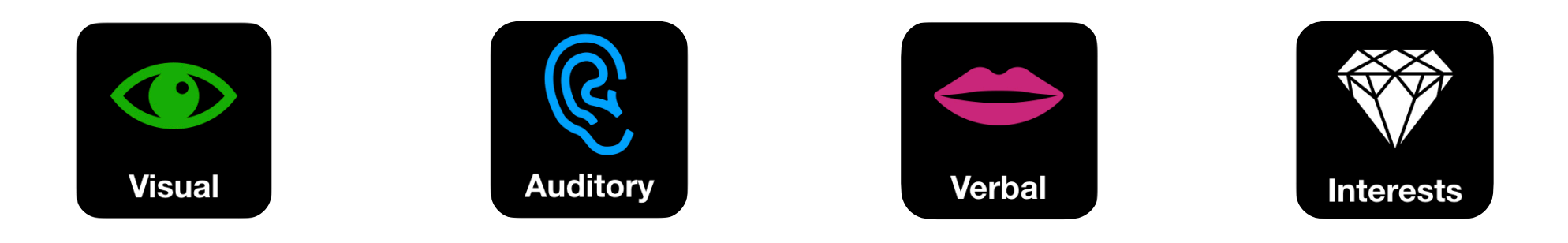

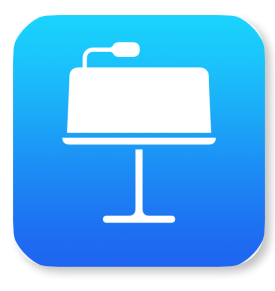

#### **Keynote**

Keynote is a tool for creating interactive content using a combination of text, images, shapes, video, audio and drawings. Presentations can be further enhanced and illustrated through the use of animation, hyperlinked content, tables, graphs and charts.

# **Preparation**

Learners are familiar with the structure and content of an information report.

Learners have undertaken research into a topic of their choice and have recorded their findings through text, images, videos, voice recordings and/or drawings.

Learners have a basic understanding of how an app works and what is required to enable a user to easily interact with and navigate an app.

Learners have planned the structure of their app prototype and how their content is going to be presented.

## **Curriculum Links**

## *Levels 1 - 8 Levels 3-10*

### **Related Ideas**

- Learners design and create an app prototype to present their learning through a unit of Inquiry (Science, Humanities, The Arts etc.).
- Learners design and create an app prototype to address a real world problem.
- Learners use a 'links only' presentation in Keynote to create their own 'Choose Your Own Adventure' stories.

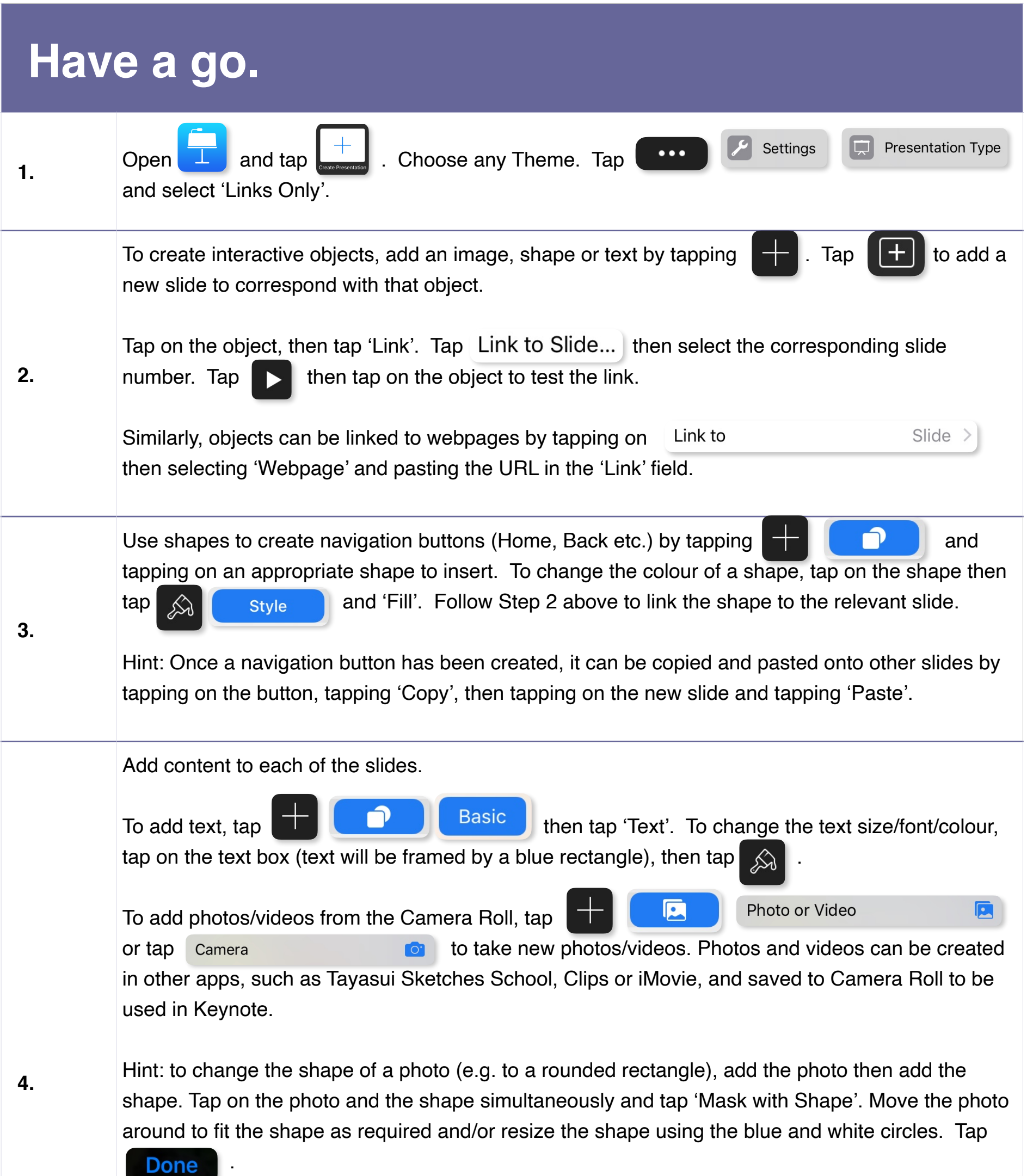

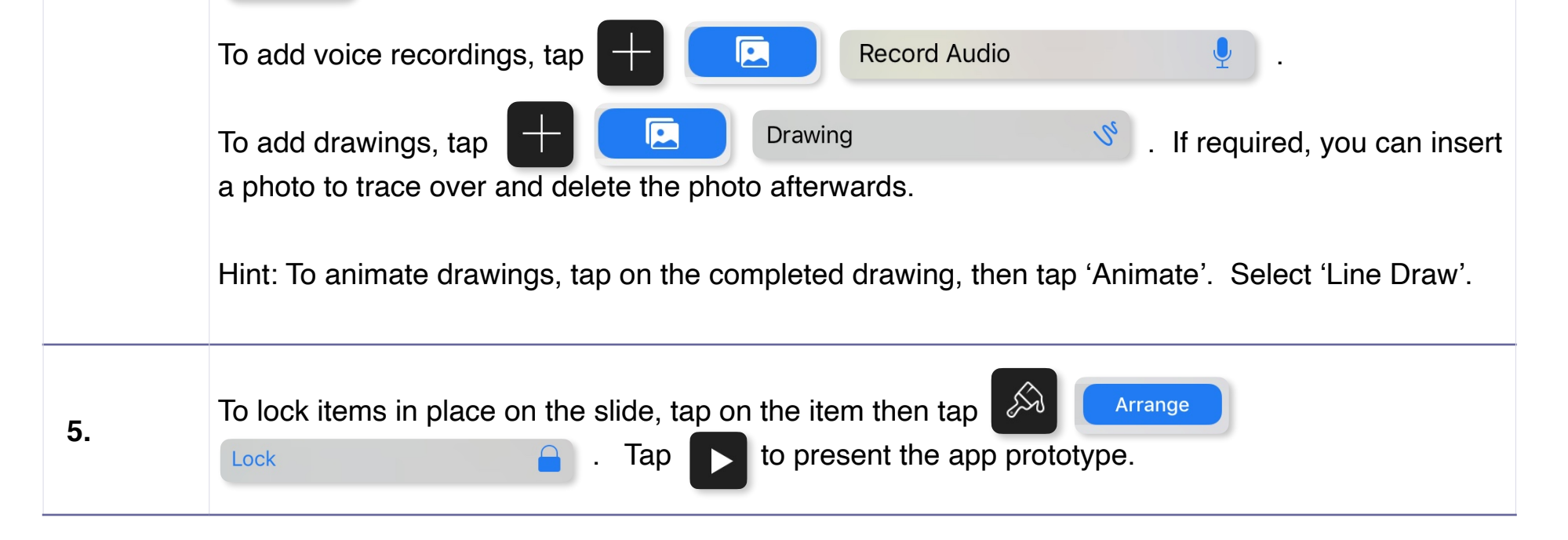